## PassTest Bessere Qualität , bessere Dienstleistungen!

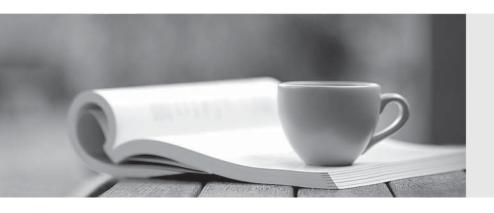

Q&A

http://www.passtest.de Einjährige kostenlose Aktualisierung Exam : 6402

Title : Avaya IP Office

Implementation Exam

Version: Demo

- 1. Which two steps must be completed to get Embedded Voice Mail (EVM) Dial by Name to work correctly? (Choose two.)
- A. Add names to the system directory.
- B. Users need to record theirnames.
- C. Configure DialBy Name action off Auto Attendant.
- D. EmbeddedVoicemail code is set.

Answer: A,B

- 2. When manually setting up an IP telephone, which setting represents the IP address of the IP Office.?
- A. Phonetyp
- B. SwitchSv
- C. CallSv
- D. Filetyp

Answer: C

- 3. Which two features arc supported by the Embedded Voicemail on the IP Office platform? (Choose two.)
- A. Network Mailbox
- B. Voicemail to Email
- C. Virtual DistributionList
- D. Public Distribution Box
- E. DTMFBreakout from mailbox

Answer: B,E

4.In the exhibit, the User Profile for Amy Clement shows button programming. All buttons have a small lock that appears to the left of the button.

What does the lock indicate?

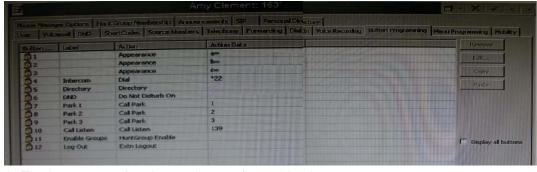

- A. The buttons can be changed or configured by the user.
- B. The buttons only appearwhen the useris set to be a Public User.
- C. The buttons have been programmed within User Rights.
- D. The buttons ate unavailable to users setas Basic Worker.

Answer: C

- 5. The customer wants to rack mount an IP500 system. The room that the system will be installed in has a 25" width rack with space in it. Which additional equipment is needed to install the system in a rack?
- A. a Standard 19" Rack
- B. yellow2meterinterconnect cables

- C. an Uninterruptable Power Supply
- D. an IP400 Rack Mounting Kit

Answer: A

- 6.In Manager, where can the voicemail type be selected for the IP Office to use Embedded Voicemail?
- A. Line form
- B. User form
- C. System form
- D. Auto Attendant form

Answer: C

7. Given the following System Short Codes and system settings:

Short Code 1 = Code: 500 Number: 203 Feature: DialExtn

Short Code 2 = Code: 5001 Number: 210 Feature: DialExtn

Dial Delay Count = 3

Dial Delay Time = 4 seconds

What will happen if a user attempts to dial the 500 Short Code?

- A. Extension 203 will be dialed.
- B. Extension 210 will be dialed
- C. Extension 210 will be dialed after 4 seconds.
- D. The system will timeout and no extension will be dialed.

Answer: A

8. Given the following Short Codes and system settings:

Short Code 1 = Code: 500 Number: 203 Feature: DialExtn

Short Code 2 = Code: 5001 Number: 210 Feature: DialExtn

Dial Delay Count = 4

Dial Delay Time = 4 seconds

What will happen after a user dials 500?

- A. The system will waitforadditional digits and timeout if no additional digits are presented.
- B. The system will immediately present a wave off tone as thereis a conflict.
- C. The system will immediately dial Extn203.
- D. The system willdial Extn 203 after four seconds.

Answer: D

9.A customer with digital stations uses their outbound digital lines at 95% of capacity.

Which variable should be considered when planning for future growth?

- A. the number of VCM channels
- B. the number of hunt groups
- C. the number of users
- D. the number of trunks

Answer: D

- 10. Which tool can be used to convert .wav files to the formats used by Embedded Voicemail?
- A. Advanced File Upgrade
- B. HTMLconverter
- C. Save Files asfeature within Manager
- D. LVM Greeting Utility

Answer: D